I|ililililtiltfiiltililIt]till

# $63$  CB - 268

# lV Semester B.Com. Examination, AugusUSeptember 2023 (CBCS) (2021 - 22 and Onwards) (Repeaters) **COMMERCE**

### Paper – 4.5 : E-Business and Computerized Accounting

Time : 3 Hours

Max. Marks : 70

lnstruction : Answers should be written completely either in English or in Kannada.

## SECTION - A

1. Answer any 5 questions, each correct answer carries 2 marks.  $(5 \times 2 = 10)$ 

- a) Expand:
	- (a) B2C
	- (b) B2B
- b) Define E-Commerce.
- c) What is digital cheque ?
- d) Give the meaning of SAP.
- e) What is voucher ?
- f) what is EDI ?
- g) State any two strengths of E-Commerce.

#### SECTION - B

Answer any 3 questions, each correct answer carries 5 marks.

#### $(3 \times 5 = 15)$

- 2. What is Smart Card? State its advantages.
- 3. State the differences between E-Business and E-Commerce.
- 4. State the steps to open Tally Application.
- 5. Briefly explain the uses of SAP in business.
- 6. What is EFT ? State its merits.

t

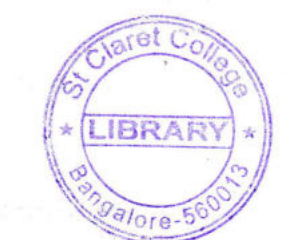

 $CB - 268$   $-2$ -

<sup>I</sup>tiltiltlillilll!ffi lillllllllill

## SECTION - C

Answer any 3 questions, each correct answer carries 12 marks. (3x12=36)

7. What are APP-based E-Payment system ? Explain in detail.

8. What is cyber law ? Explain its importance and areas covered in cyber law.

9. Explain internet banking in detail.

10. Give the meaning of EFT. Explain in detail merits and demerits of EFT.

11. Pass the necessary journal entries and name the group to which they belong to Tally, in the books of Amit Traders.

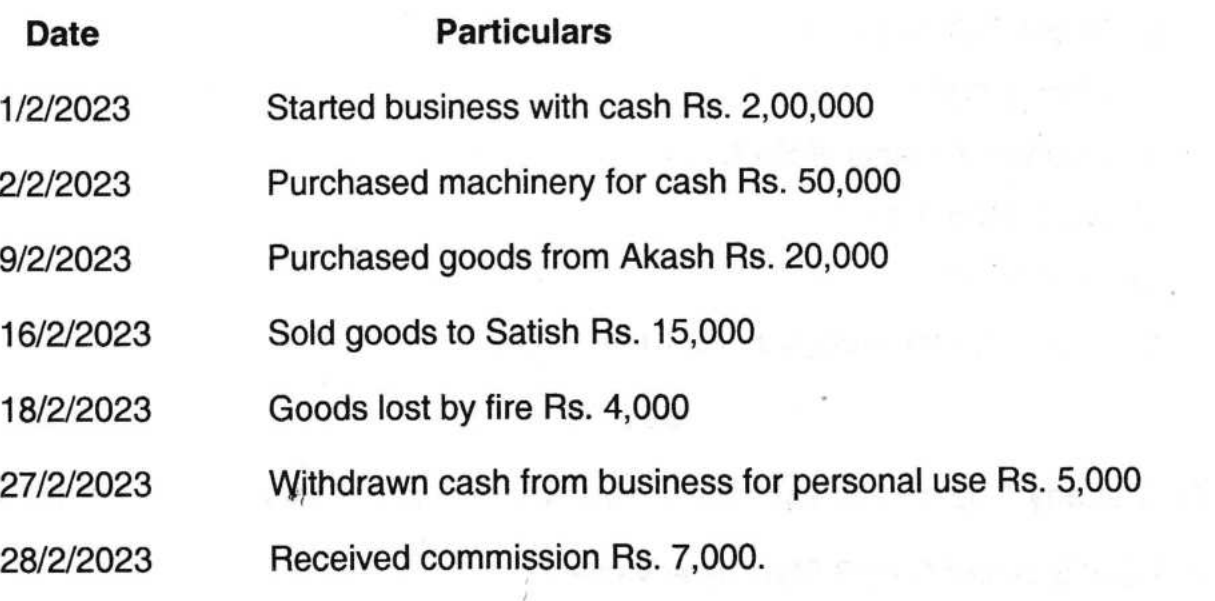

#### SECTION - D

Answer any 1 question, each correct answer carries 9 marks. (1x9=9)

12. Explain F12 configuration in Tally.

#### oR.,

Explain the procedure to enter the transaction in payment and receipt voucher in tally.

# **THE REAL PROPERTY**

 $CB - 268$ 

# ಕನ್ನಡ ಆವೃತ್ತಿ

#### ವಿಭಾಗ - ಎ

- 1. ಕೆಳಗಿನ ಯಾವುದೇ ಐದು ಉಪ-ಪ್ರಶ್ನೆಗಳಿಗೆ ಉತ್ತರಿಸಿ. ಪ್ರತಿ ಸರಿಯಾದ ಉತ್ತರವು ಎರಡು ಅಂಕಗಳನ್ನು ಹೊಂದಿರುತ್ತದೆ.  $(5 \times 2 = 10)$ 
	- a) ವಿಸ್ತರಿಸಿ :
		- $(a)$  B<sub>2</sub>C
		- $(b)$  B<sub>2</sub>B
	- b) ಇ-ಕಾಮರ್ಸ್ ಅನ್ನು ವ್ಯಾಖ್ಯಾನಿಸಿ.
	- c) ಡಿಜಿಟಲ್ ಚೆಕ್ ಎಂದರೇನು ?
	- d) SAP ಎಂದರೇನು ?
	- e) ವೋಚರ್ ಎಂದರೇನು ?
	- f) EDI ಎಂದರೇನು ?
	- g) ಇ-ಕಾಮರ್ಸ್**ನ ಯಾವುದಾದರೂ ಎರಡು ಶಕ್ತಿಯನ್ನು ತಿಳಿಸಿ**.

#### ವಿಭಾಗ - ಬಿ

ಕೆಳಗಿನ ಯಾವುದಾದರೂ ಮೂರು ಪ್ರಶ್ನೆಗಳಿಗೆ ಉತ್ತರಿಸಿ. ಪ್ರತಿ ಸರಿಯಾದ ಉತ್ತರವು 5 ಅಂಕಗಳನ್ನು ಹೊಂದಿರುತ್ತದೆ.  $(3 \times 5 = 15)$ 

2. ಸ್ಮಾರ್ಟ್ ಕಾರ್ಡ್ ಎಂದರೇನು ? ಇದರ ಉಪಯೋಗಗಳನ್ನು ತಿಳಿಸಿ.

3. E-ಬಿಸಿನೆಸ್ ಮತ್ತು E-ಕಾಮರ್ಸ್ ನಡುವಿನ ವ್ಯತ್ಯಾಸವನ್ನು ವಿವರಿಸಿ.

- 4. ಟ್ಯಾಲಿ ಅಪ್ಲಿಕೇಶನ್ ತೆರೆಯುವ ಪ್ರಕ್ರಿಯೆಯನ್ನು ಬರೆಯಿರಿ.
- 5. ವ್ಯಾಪಾರದಲ್ಲಿ SAPನ ಉಪಯೋಗಗಳನ್ನು ಸಂಕ್ಷಿಪ್ತವಾಗಿ ವಿವರಿಸಿ.
- 6. EFT ಎಂದರೇನು ? EFTಯ ಉಪಯೋಗಗಳನ್ನು ವಿವರಿಸಿ.

**THE REAL PROPERTY** 

#### ವಿಭಾಗ – ಸಿ

ಕೆಳಗಿನ ಯಾವುದಾದರೂ ಮೂರು ಪ್ರಶ್ನೆಗಳಿಗೆ ಉತ್ತರಿಸಿ. ಪ್ರತಿ ಸರಿಯಾದ ಉತ್ತರವು 12 ಅಂಕಗಳನ್ನು ಹೊಂದಿರುತ್ತದೆ.  $(3x12=36)$ 

- 7. ಅಪ್ಲಿಕೇಶನ್ ಆಧಾರಿತ ಇ-ಪಾವತಿ ವ್ಯವಸ್ಥೆ ಎಂದರೇನು ? ಸಂಕ್ಷಿಪ್ತವಾಗಿ ವಿವರಿಸಿ.
- 8. ಸೈಬರ್ ಕಾನೂನು ಎಂದರೇನು ? ಆದರ ಪ್ರಾಮುಖ್ಯತೆ ಮತ್ತು ಸೈಬರ್ ಕಾನೂನಿನಲ್ಲಿ ಒಳಗೊಂಡಿರುವ ಪ್ರದೇಶಗಳನ್ನು ವಿವರಿಸಿ.
- 9. ಇಂಟರ್ನೆಟ್ ಬ್ಯಾಂಕಿಂಗ್ ಅನ್ನು ಸಂಕ್ಷಿಪ್ತವಾಗಿ ವಿವರಿಸಿ.
- 10. EFT ಎಂದರೇನು ? ಇದರ ಅನುಕೂಲ ಮತ್ತು ಅನಾನುಕೂಲಗಳನ್ನು ಸಂಕ್ಷಿಪ್ತವಾಗಿ ವಿವರಿಸಿ.
- 11. ಈ ಕೆಳಗಿನ ವಹಿವಾಟಿಗೆ ರೋಜು ದಾಖಲೆಯನ್ನು ನಮೂದಿಸಿ ಯಾವ ಗ್ರೂಪ್ಗೆ ಸೇರಿದೆ ಎಂದು ಅಮಿತ್ ಟ್ರೇಡರ್ಸ್ ಪುಸ್ತಕದಲ್ಲಿ ಹೆಸರಿಸಿ.

ದಿನಾಂಕ ವಿವರಗಳು ವ್ಯಾಪಾರವನ್ನು ನಗದಿನಿಂದ ಆರಂಭಿಸಿದರು Rs. 2,00,000 1/2/2023 ನಗದಿನಲ್ಲಿ ಯಂತ್ರವನ್ನು ಖರೀದಿಸಿದರು Rs. 50,000 2/2/2023 ಸರಕನ್ನು ಆಕಾಶ್ ಅವರಿಂದ ಖರೀದಿಸಿದರು Rs. 20,000 9/2/2023 16/2/2023 Rs. 15,000 ಸರಕನ್ನು ಸತೀಶ್*ಗೆ ಮಾ*ರಾಟ ಮಾಡಿದೆ ಬೆಂಕಿ ಅವಗಡದಲ್ಲಿ ಸರಕು ನಾಶವಾದ ಮೊತ್ತ Rs. 4,000 18/2/2023 ವೈಯಕ್ತಿಕ ಬಳಕೆಗಾಗಿ Rs. 5,000 ಹಿಂತೆಗೆದುಕೊಳ್ಳಲಾಗಿದೆ 27/2/2023 ಕೆಮಿಷನ್ ಪಡೆದ ಮೊತ್ತ Rs. 7,000. 28/2/2023

#### ವಿಭಾಗ - ಡಿ

ಕೆಳಗಿನ ಯಾವುದೇ ಒಂದು ಪ್ರಶ್ನೆಗೆ ಉತ್ತರಿಸಿ. ಪ್ರತಿ ಸರಿಯಾದ ಉತ್ತರವು 9 ಅಂಕಗಳನ್ನು ಹೊಂದಿರುತ್ತದೆ. (1×9=9) 12. ಟ್ಯಾಲಿಯಲ್ಲಿ F12 ಕಾನ್ಷಿಗರೇಶನ್ ಅನ್ನು ವಿವರಿಸಿ.

ಅಥವಾ

ħ

ಟ್ಯಾಲಿಯಲ್ಲಿ ಪಾವತಿ ವಿಧಾನ ಹಾಗೂ ರಸೀದಿ (Receipt) ವಿಧಾನವನ್ನು ಸಂಕ್ಷಿಪ್ತವಾಗಿ ವಿವರಿಸಿ.